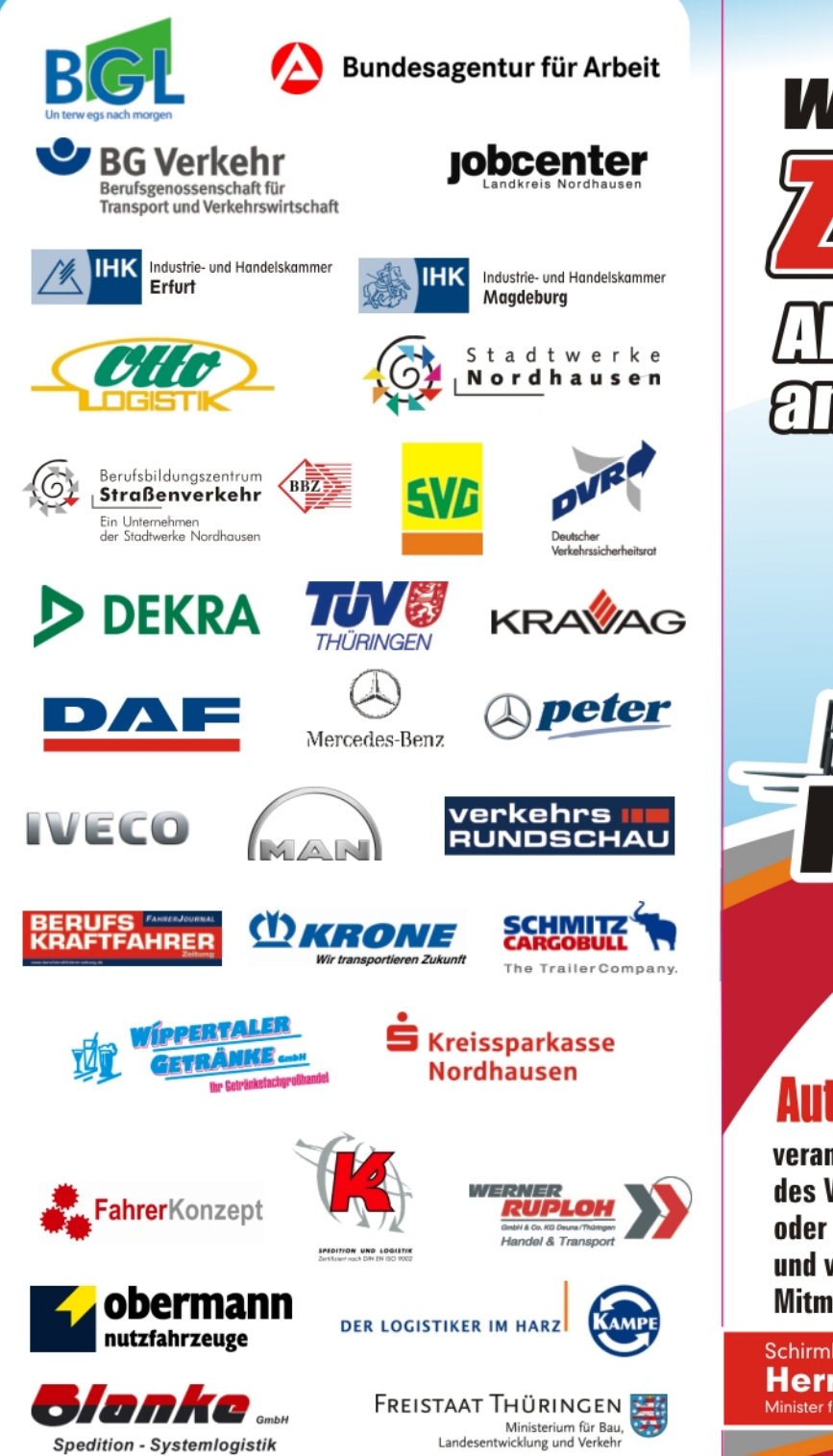

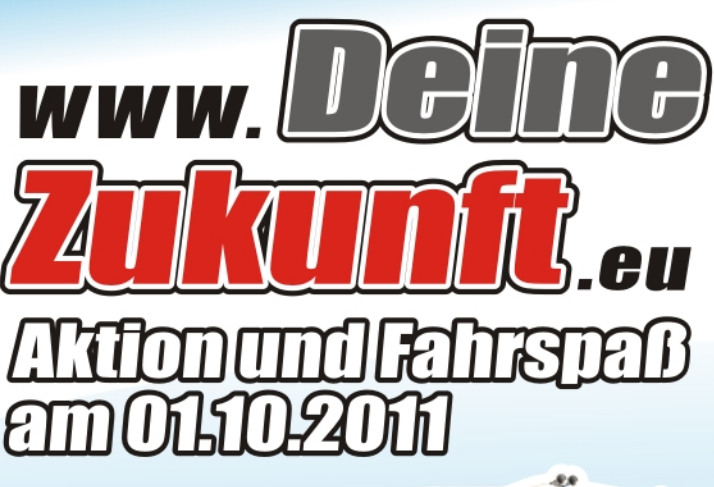

## **Fahrtdoch** selbst!

## **Von 10:00-16:00 Uhr auf dem Autodrom Nordhausen, am Stadion 2**

veranstalten wir einen Aktionstag zu den Berufen des Verkehrsgewerbes. Fahre mit LKW, Stapler, Baquer oder Radlader. Erlebe Brems- und Überschlagsimulatoren und viele weitere interessante Vorführungen und Mitmachangebote.

Schirmherr: **Herr Christian Carius** Minister für Bau, Landesentwicklung und Verkehr

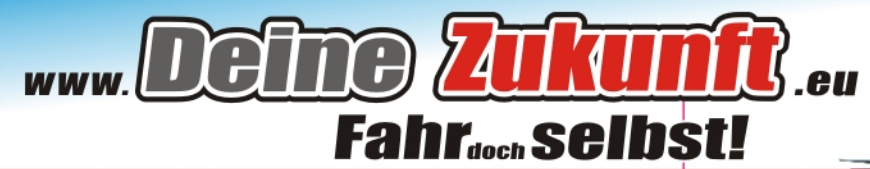

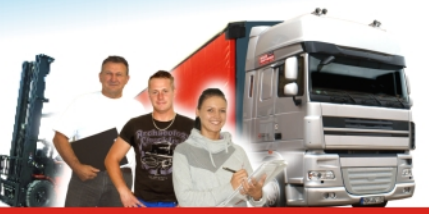

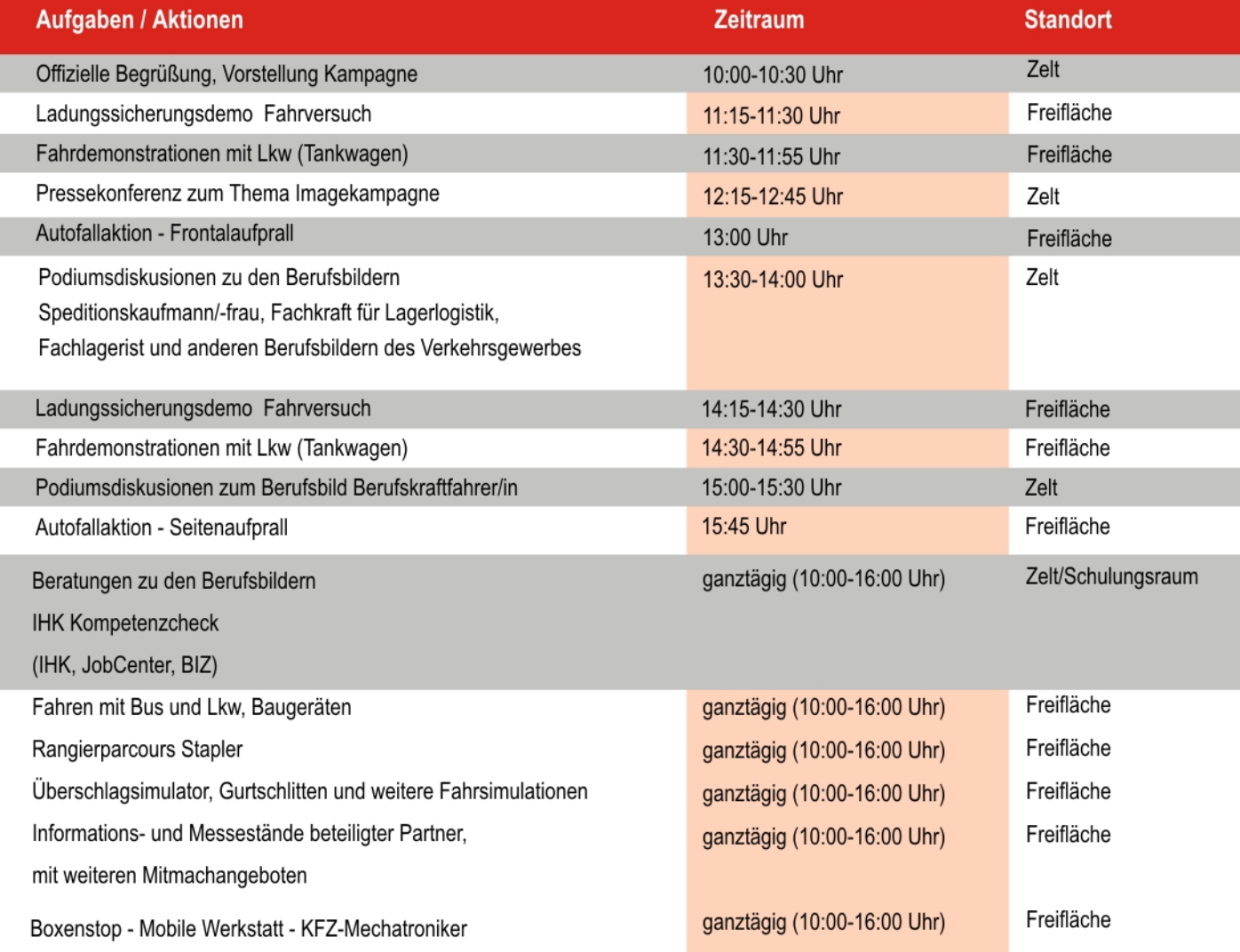

**Busshuttle vom Bahnhof Nordhausen zum Autodrom:** 10:00 | 11:00 | 12:00 | 13:00 | 14:00 | 15:00 Uhr